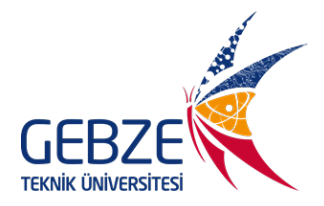

# **GTÜ HARİTA MÜHENDİSLİĞİ BÖLÜMÜ**

# **ÇEVRİMİÇİ SINAV UYGULAMA ESASLARI**

## **Sınav Öncesi Hazırlık:**

- Sınav esnasında **kamera ve mikrofon bağlantılı bir bilgisayarınız** (mevcut değilse telefon) olması gerekmektedir. **MS Teams** veya ders sorumlusunun sınavda kullanacağı uygulama yazılımı bilgisayarınıza kurulmuş olarak kullanılır halde olmalıdır. Kullandığınız bilgisayarın fişe takılı olduğunu, şarjının dolu olduğunu ve internet bağlantısı olduğunu sınav öncesinde teyit ediniz.
- Çalışma masasında; **GTÜ öğrenci kimliği, 4-5 tane ön-arka yüzleri boş A4 kağıt, kalem ve silgi** bulundurulmalıdır. Klasik sınavlarda cevaplar bu kağıtlara yazılacaktır.
- **Hesap makinesi,** yanınızda kullanılır halde hazır olmalıdır. Akıllı saatler, ses kayıt cihazı, bluetooth, programlanabilen hesap makineleri vb. araçların sınavlarda kullanılmasına izin verilmez.
- Sınavda bulunduğunuz odanın aydınlık olması, odada yalnız olmanız ve ortam değiştirmeden aynı masada oturuyor olmanız gerekmektedir.

### **Sınav esnasında:**

- Ders sorumlusunun bilgilendirmesi ile tanımlanan online şubede, **sınav saatinden 10 dakika önce** çevrimiçi sınava giriş yapacak şekilde hazır olunuz.
- **Kameranız ve hoparlörünüz sınav esnasında açık olmalıdır**. Kamera, öğrencinin yüzünü ve çalışma alanını görecek bakış açısında ve uygun mesafede konumlandırılmalıdır.
- Sınava başlamadan ders değerlendirme anketini tamamlayınız.
- İlgili sınav sorumlusu/gözetmen, yoklama alırken veya gerekli gördüğünde, kamera ile öğrenci kimliği gösterilmesi, oda görüş açısı ve çalışma alanı kontrolü talebi yapabilir.
- **A4 cevap kağıtlarının sol üst köşesinde adınız, öğrenci numaranız ve cevap kağıtlarının sayfa numaraları yazılmalı ve imzalanmış olarak hazırlanmalıdır. Test sınavlarının uygulanması için ilgili ders sorumlusu ve gözetmenin talimatlarına ayrıca dikkat ediniz.**
- Sınav süreci boyunca MS Teams veya kullanılan platforma bağlı olunması gerekmektedir. Sınav süreci kayıt edileceğinden ders sorumlusu belirtmediği sürece oturum kapatılmamalıdır. Talimatlara uygun olmayan davranışlar "kopya çekme" olarak değerlendirilir.

### **Sınavın tamamlanması:**

- Cevap kağıdınız resmi evrak niteliğindedir. Sınav tek oturumda veya farklı oturumlarda yapılabilir. **Cevap kağıdınızı tararken ekteki gibi sağ üst köşede öğrenci kimlik belgesi yer almalıdır. Kağıtlarınızı tek bir PDF yada Word dosyası olacak şekilde** taranıp belirlenen sürede MS Teams'e yüklenmelidir. Sınav evraklarının yüklenmesinde ders sorumlusu ve gözetmenin talimatlarına ayrıca dikkat ediniz.
- MS Teams'e yükleyeceğiniz dosyanın adı; **yyyyyyyyyy\_x\_HRT101.pdf** formatında olmalıdır. Burada **yyyyyyyyy** öğrenci numarası, **x** oturum ve/veya sayfa numarası ve **ders kodu** ifade edilmelidir.
- MS Teams'e yükleme esnasında teknik bir problem yaşandığında, taranan sayfalar öğrenciye ait GTÜ e-posta hesabından dersi veren öğretim üyesinin eposta adresine gönderildiğinde ancak kabul edilir. Öğrencinin kendine ait GTÜ eposta hesabından gönderilmeyen eposta mesajları ile dersi veren öğretim üyesinin eposta adresi haricindeki bir eposta adresine gönderilen eposta mesajları dikkate alınmayacaktır.
- Çözümlerinizi sınavdan sonra değiştirmeyiniz ve çözüm kağıtlarınızı güvenli bir yerde tutunuz. Daha sonra ilan edilecek bir tarihte cevap kağıtlarının iletilmesi istenecektir.

Temel "Olume ve Alet Brigist"<br>Final Sinaus **VIVE CUMHURIYETI KIMLIK KARTI** 2006120406 Cenal over yight KİMLİK KARTI ALANI Assistant  $Soff$  $Save(1)$  $\frac{D}{360^{\circ}} = \frac{G}{400^{\circ}} = \frac{R}{2\pi}$  $D = 18^{\circ}$  16' 28"  $G = \frac{D}{360^{\circ}}$  400  $3 = X^3$  y<sup>c</sup> z<sup>cc</sup>  $Cevap$   $2$  $0<sub>6</sub>$ GABI SC-9/12  $X = (A$  Temel Blame ve Alex Bilgisti<br>Final Sinaur **TORKIYE CUMHURIYETI KIMLIK KARTI**  $h_c = 2006120406$ KİMLİK KARTI ALANI Cemel Our TIEIT (2)  $S_c = 1$  $(mn)$  $Cevap \neq 1$ 1000 Cever 4-)  $A\frac{dQ(B)}{dP}$  $\left| \right|$ 1000  $(gc) = (AB) + \beta$  f 2008  $X_c = X_g + \overline{g}c \cdot \cos(\overline{g}c) = - \cdot Y_c = Y_g + \overline{gc} \cdot sinc\overline{gc}) = \cdots$ Cevap St Uzanluklar virgelden sonra en az 3 bosamak Aurlar virgelden sonra en az 4 basamak alinmetidir.